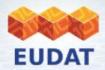

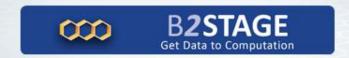

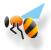

# **B2STAGE**

## Get data to computation!

Giuseppe Fiameni – g.fiameni@cineca.it 3<sup>rd</sup> EUDAT Conference – Sept. 25 2014 Amsterdam

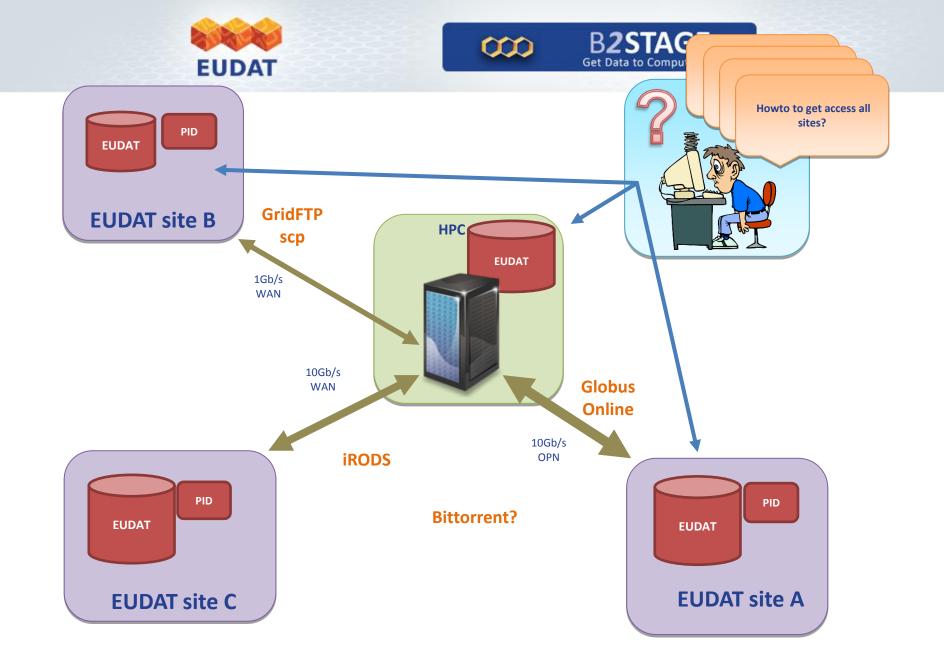

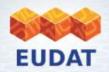

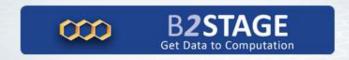

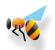

#### What is the B2STAGE?

- It is a service to permit users:
  - easily stage data between EUDAT resources and external data processing facilities, e.g. HPC machines
  - ingest computational results onto EUDAT resources
- Leverages B2SAFE functionalities for PID management
- Comprises three different packages:
  - GridFTP Interface
  - HTTP Interface compliant with the CDMI specification (new)
  - Data Staging Script to extend your existing system with staging functionalities
- Enables interoperability with other e-Infrastructures

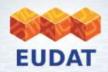

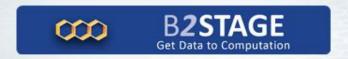

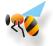

## Who can use B2STAGE & Why?

- Researchers can transfer large data collections from EUDAT storage resources to HPC facilities for processing.
- Community Data Managers can replicate community data through a lightweight service and ingest data sets to EUDAT storage resources for long term preservation (in combination with the B2SAFE).

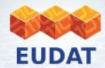

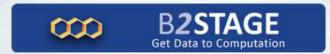

## **EUDAT Services**

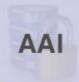

Network of trust among authentication and authorization actors

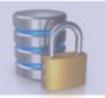

PID

Identity

Integrity

Authenticity

Locations

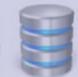

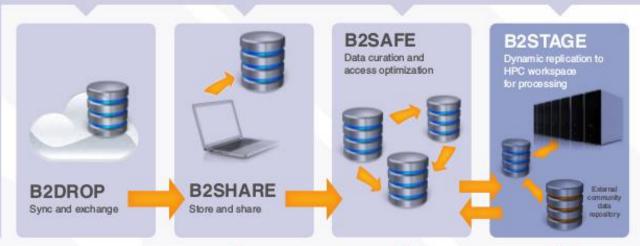

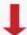

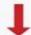

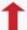

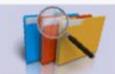

**B2FIND** 

Aggregated EUDAT metadata domain Data inventory

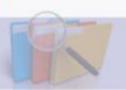

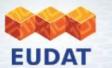

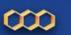

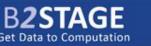

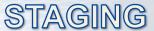

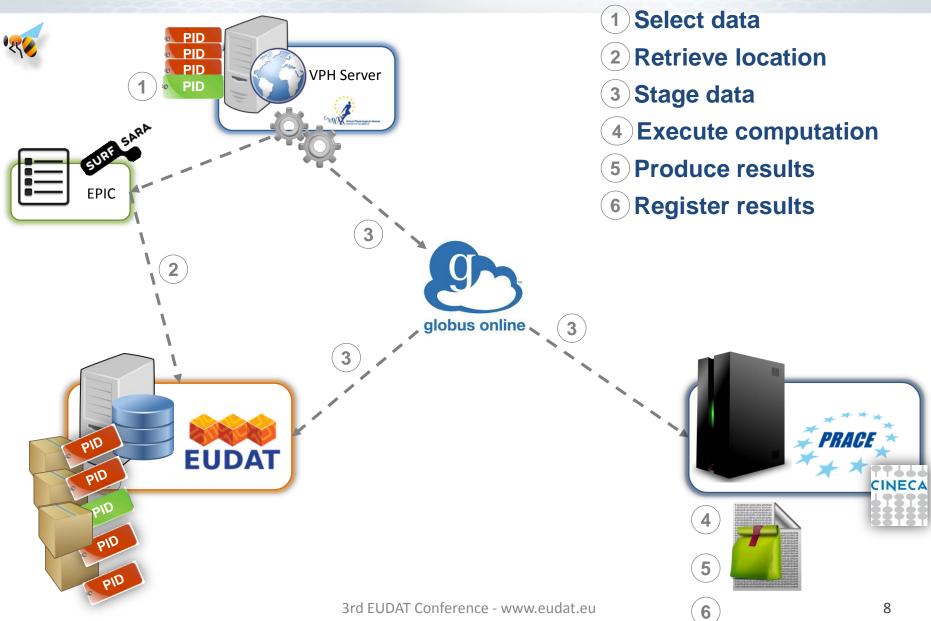

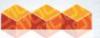

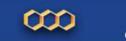

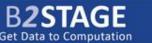

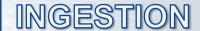

- 1 Ingest new dataDAT
- 2 Instrument ingestion

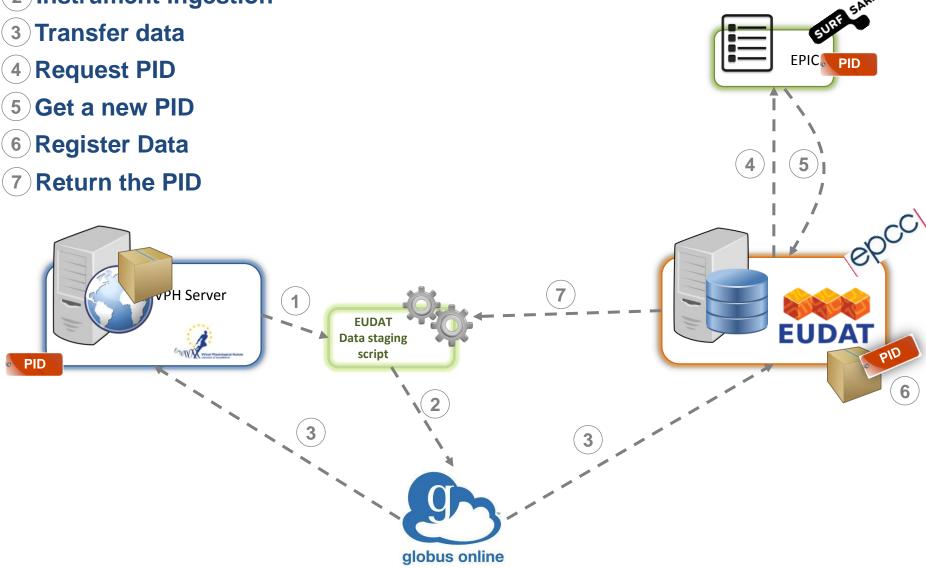

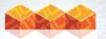

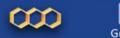

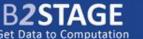

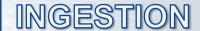

- 1 Ingest new data DAT
- 2 Instrument ingestion
- (3) Transfer data

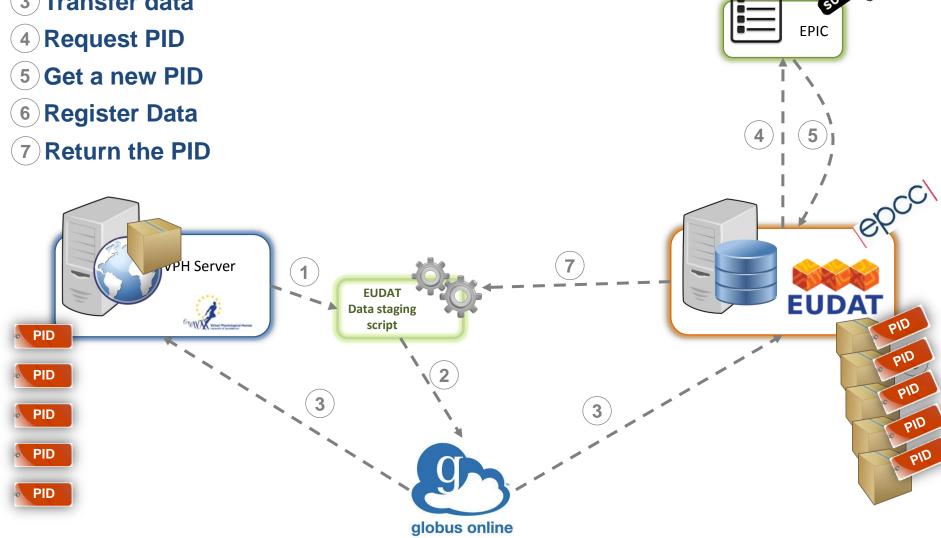

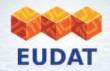

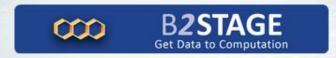

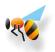

## **GridFTP Interface**

- Lightweight ingestion and access to data through the GridFTP protocol
- Meant for high performance, high reliable data transfers
- Developed internally as extension of the iRODS data management solution
- Compliant with any client available outside (i.e. guc, uberFTP, Globus On Line, FTSv3)
- Tuned to work with Globus OnLine

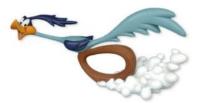

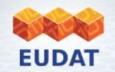

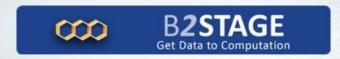

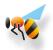

## **RESTful HTTP Interface**

- Management of data through the HTTP protocol
  - GET, PUT, DELETE objects
- Based on the CDMI (Cloud Data Management Interface) specifications
  - access in a standardized, extensible way
  - compatible with other e-Infrastructures
- Programmable interface to access EUDAT storage resources

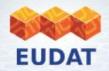

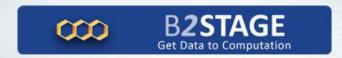

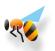

## **Data Staging Script**

- A simple python modular script to help communities integrate data staging functionalities within their exiting system
- Based on Globus Online API and iRODS rule mechanism for data selection

prompt\$ ./datastager.py -p /home/irods/data/archive -y 2004 -n MN
-s AQU -c BHE -u cin0641a --ss ingv --ds GSI-PLX -dd
/shared/data/userprace/tmp

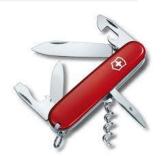

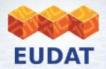

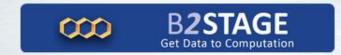

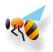

# All the code is available open source on **github!**

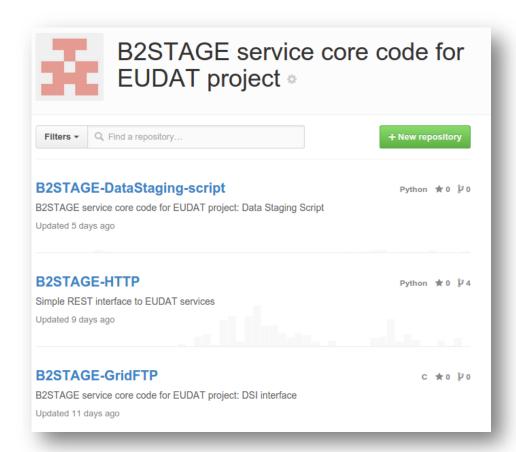

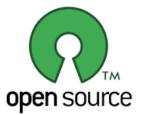

https://github.com/EUDAT-B2STAGE/

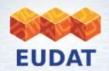

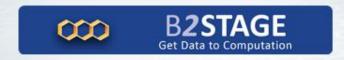

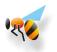

## **Future works**

- Consolidate and extend the HTTP interface.
  - Interested communities are welcome to test and adopt it!
- Extend the GridFTP interface to literally support PIDs
  - gsiftp://10.9281/192830192710
- Transform the Data Staging Script from a simple tool to a more complete toolkit
  - Incorporate examples for interacting with other services

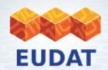

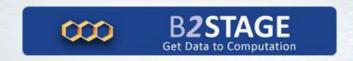

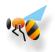

## **B2STAGE SESSION**

- \* Collaboration with WLCG: WebFTS Andrea Manzi, CERN
- \* Collaboration with PRACE: gtransfer A tool for WAN transfers Frank Shiner
- \* New features in the light of EUDAT2020: HTTP REST interface Shaun de Witt, STFC
- \* Validation of the EUDAT Data Infrastructure and Preservation for the ALEPH experiment Marcello Maggi INFN

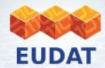

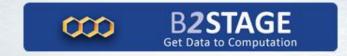

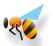

## Get in touch

#### Email:

eudat-b2stage@postit.csc.fi

#### **URL**:

http://www.eudat.eu/b2stage

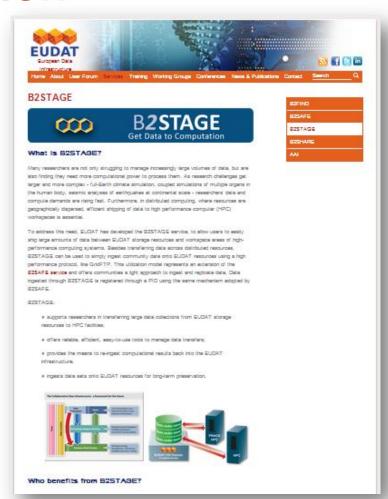